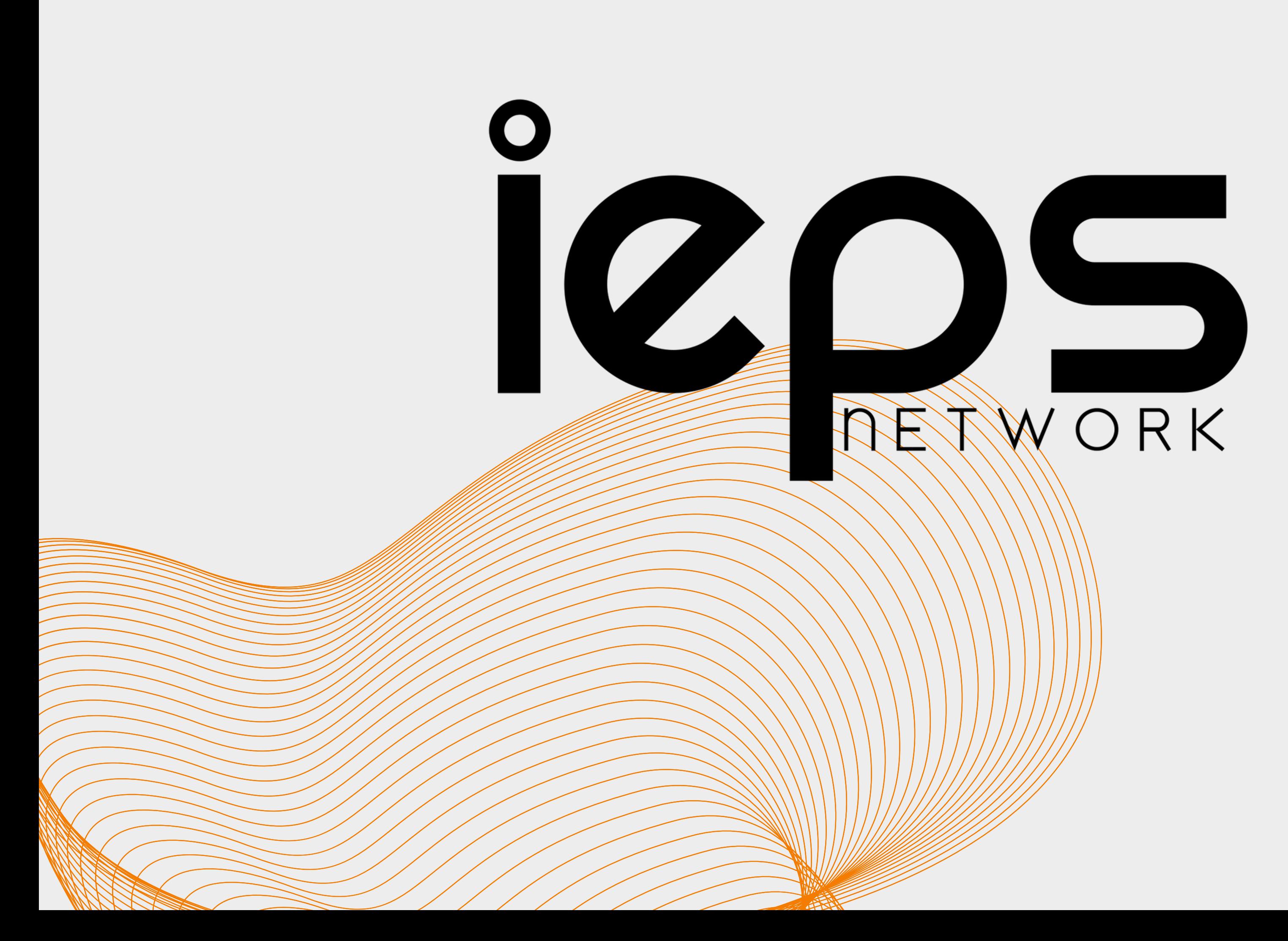

*WWW.IEPSNETWORK.COM*

# WHAT IS E-CARD..?

**A ELECTRONIC CARD..?**

**A GREETING CARD..?**

**A POST CARD..?**

# **HERE THE**

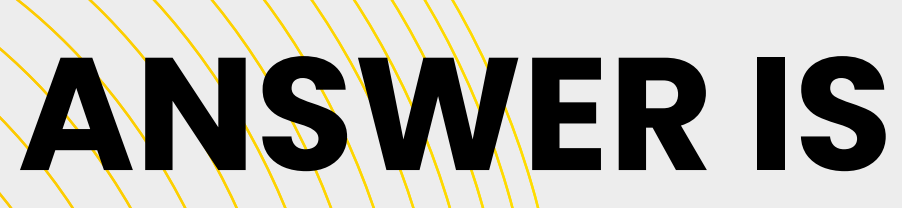

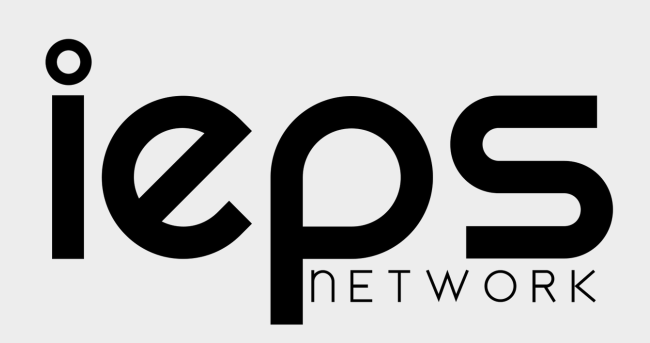

# THIS IS A ELECTRONIC BUSSINESS CARD

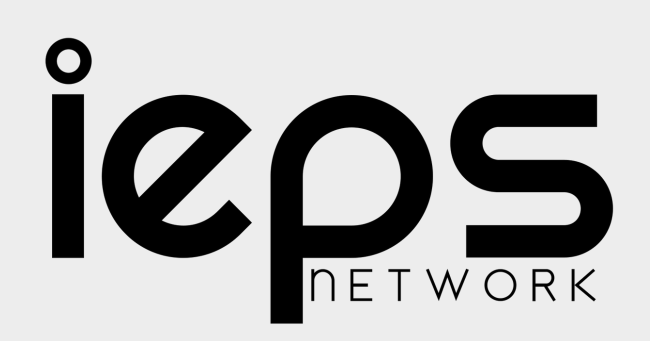

# WHY USE E-CARD.?

One of the most significant advantages of digital business cards is that it is a convenient way to store as much information as you want in one place.

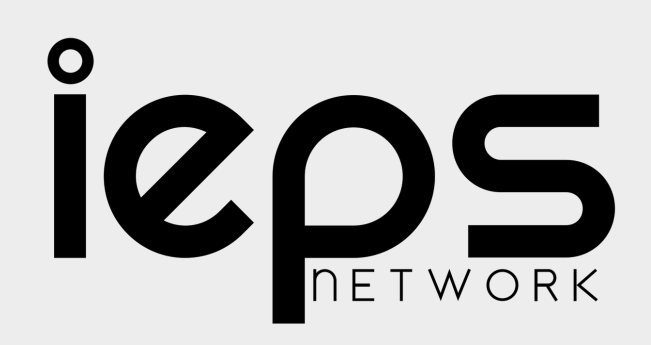

### WHAT ARE THE BENEFITS OF E-CARD.?

- **O AFFORDABLE ADVERTISEMENT GIVES A GREAT FIRST IMPRESSION** 
	- EASY DISTRIBUTION
	- GIVES A VISUAL AID TO REMEMBER YOUR BUSSINESS

YOUR EMAIL VERY VERSATILE

#### **LETS PEOPLE KNOW WHAT YOU'RE ALL ABOUT**

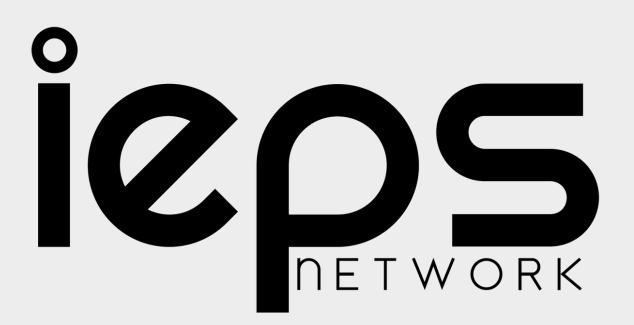

SMALL & CONVENIENT

PEOPLE WON'T FORGET DOESN'T EXPIRE PROVEN SUCCESS RATE

### FEATURES OF E-CARD card

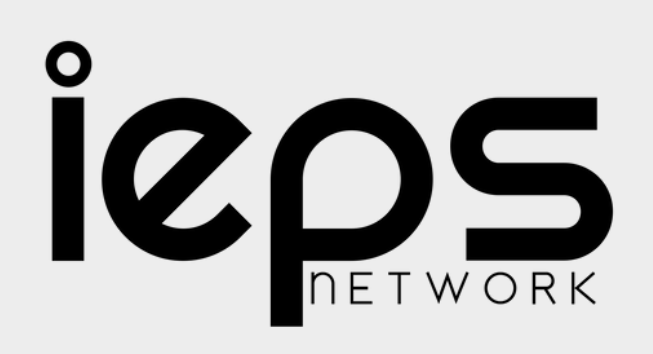

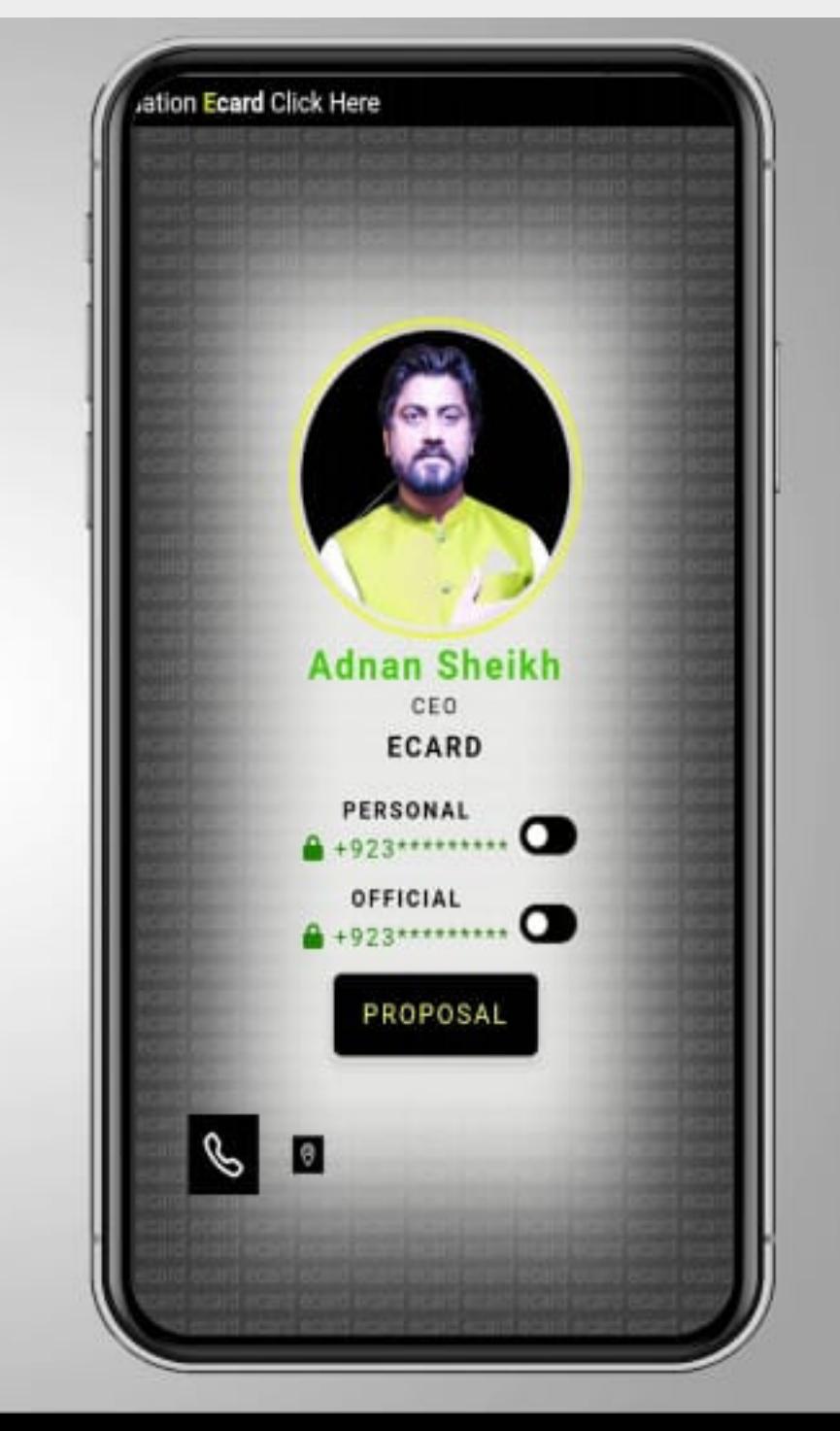

#### **WELCOME TO THE ECARD**

### **ERD SHARE** OPTION NEWS 1.

card

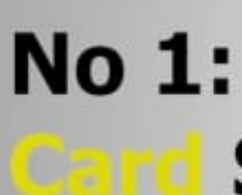

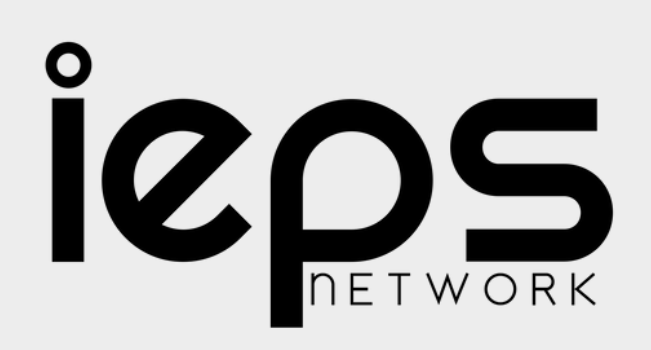

### **Share Option**

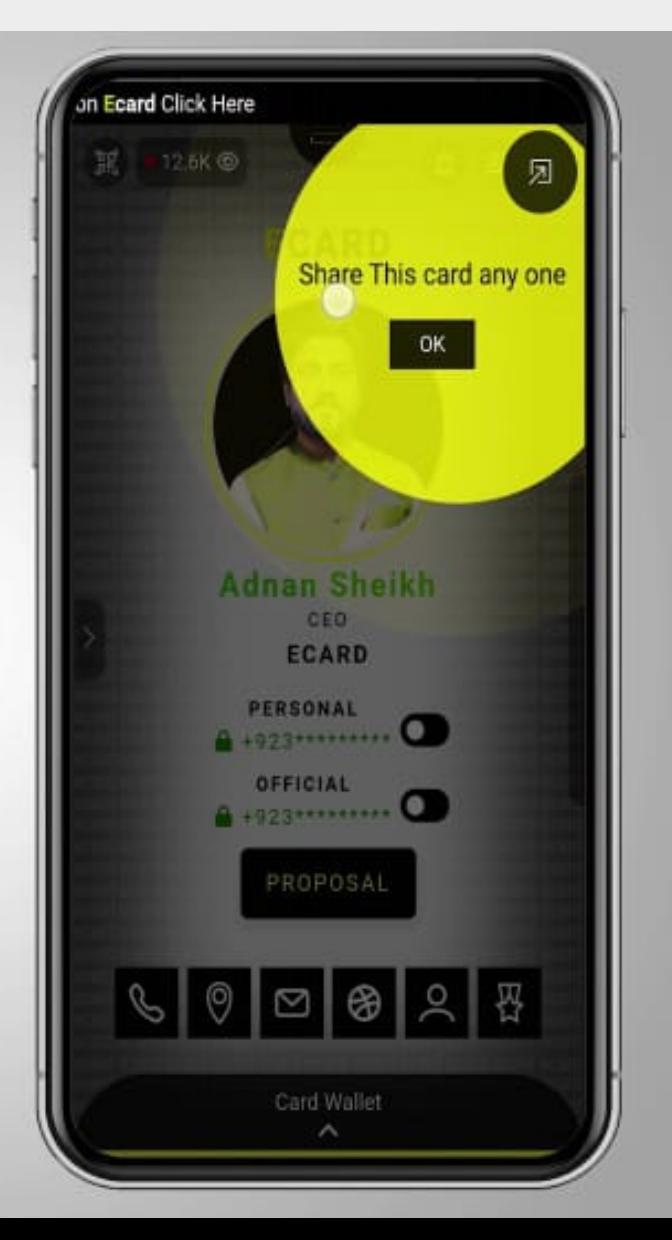

[WWW.IEPSNETWORK.COM](http://www.iepsnetwork.com/)

[WWW.IEPSNETWORK.COM](http://www.iepsnetwork.com/)

# 2. YOUR CONTACT NUMBER OF STREET

card

**No 2:** 

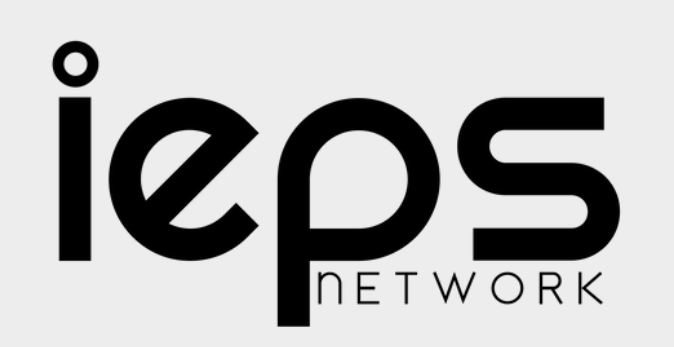

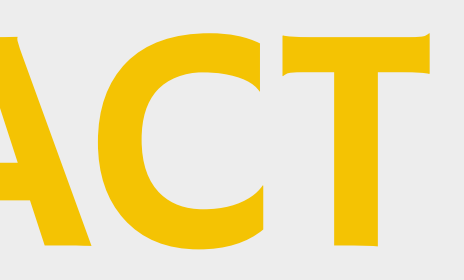

### **Your Contact Number**

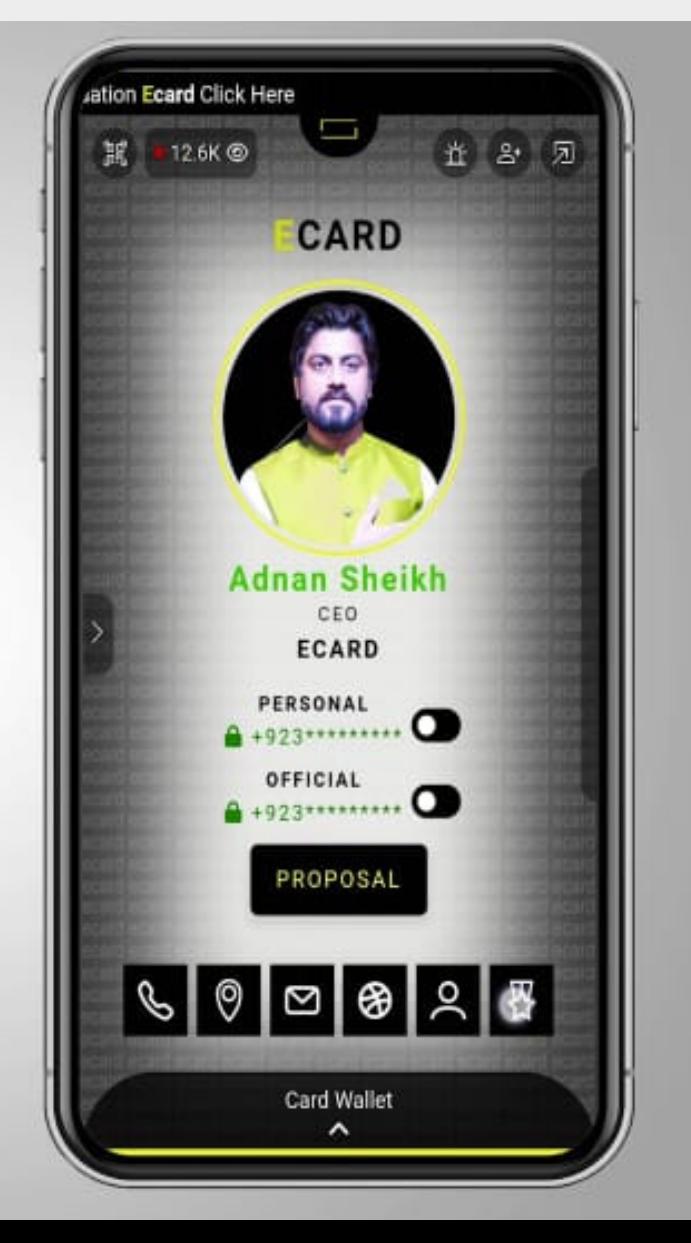

# 3 YOUR LOCATION IN MARIAN card **No 3: Your Location in Map**

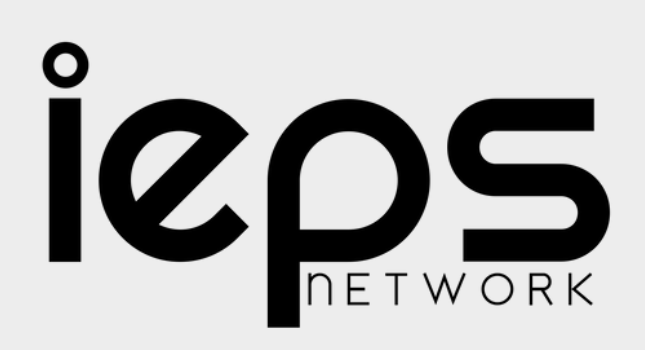

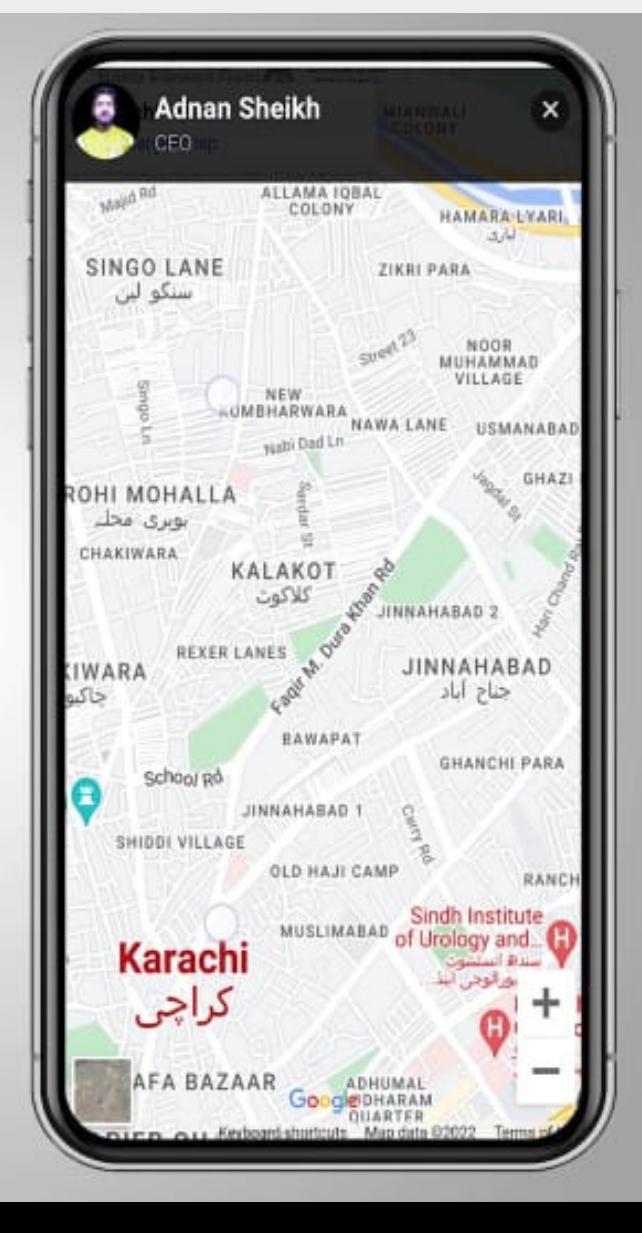

# 4-YOUR CONTACT EMAN DE CONSUL card

**No 4:** 

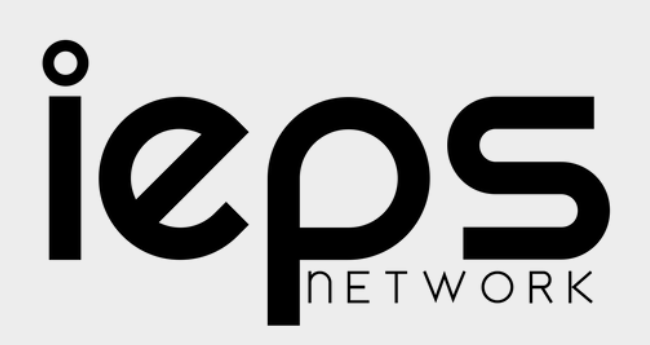

#### **Your Contact Email**

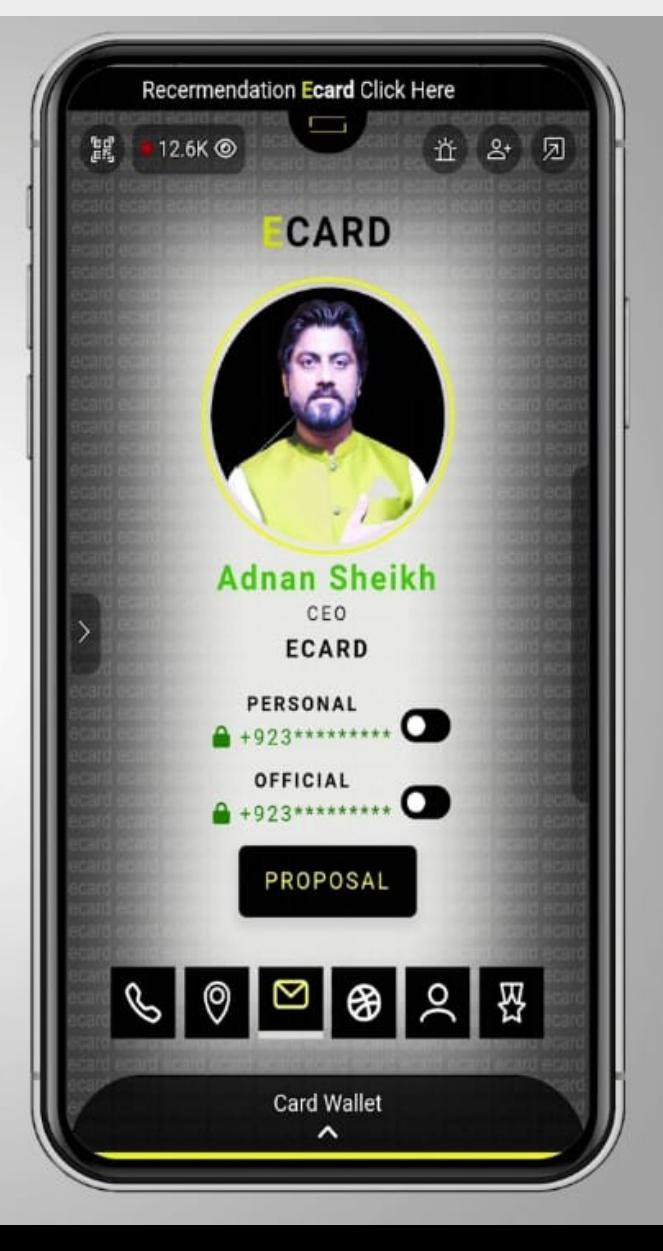

[WWW.IEPSNETWORK.COM](http://www.iepsnetwork.com/)

### 5.SHARE YOUR PERSONAL PERSONAL card WEBSITE **No 5: Share Your Personal**

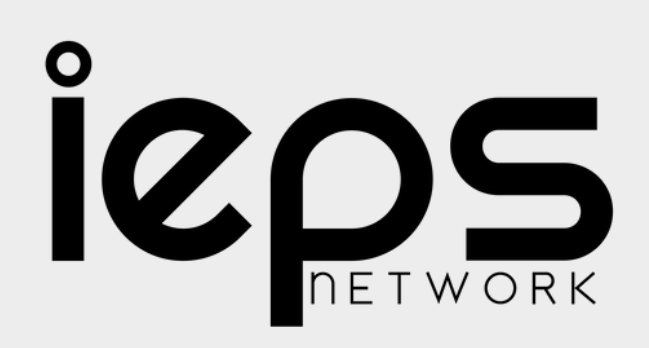

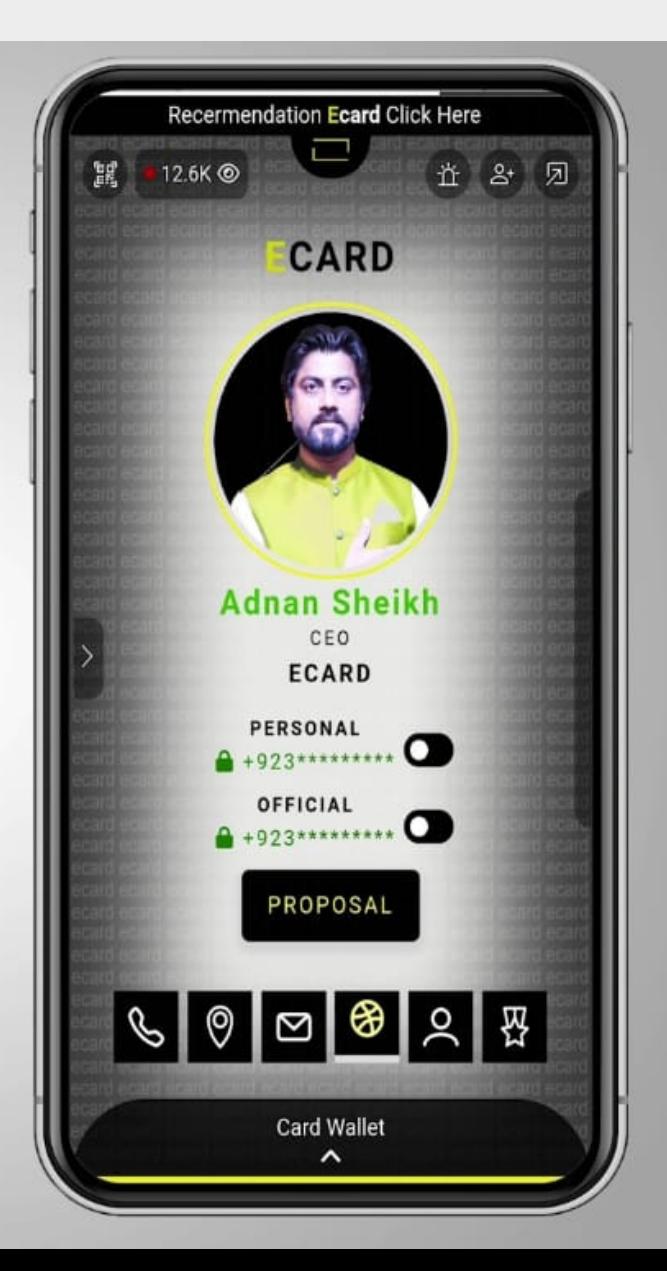

ADD YOUR CV & EDUCATIONAL BOCUMENTS IN **PROFILE** 

ECARD SE

**No 6:** 

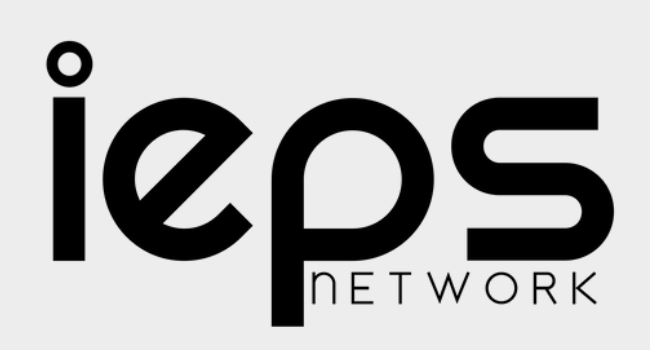

#### **Create Your Profile in Ecard**

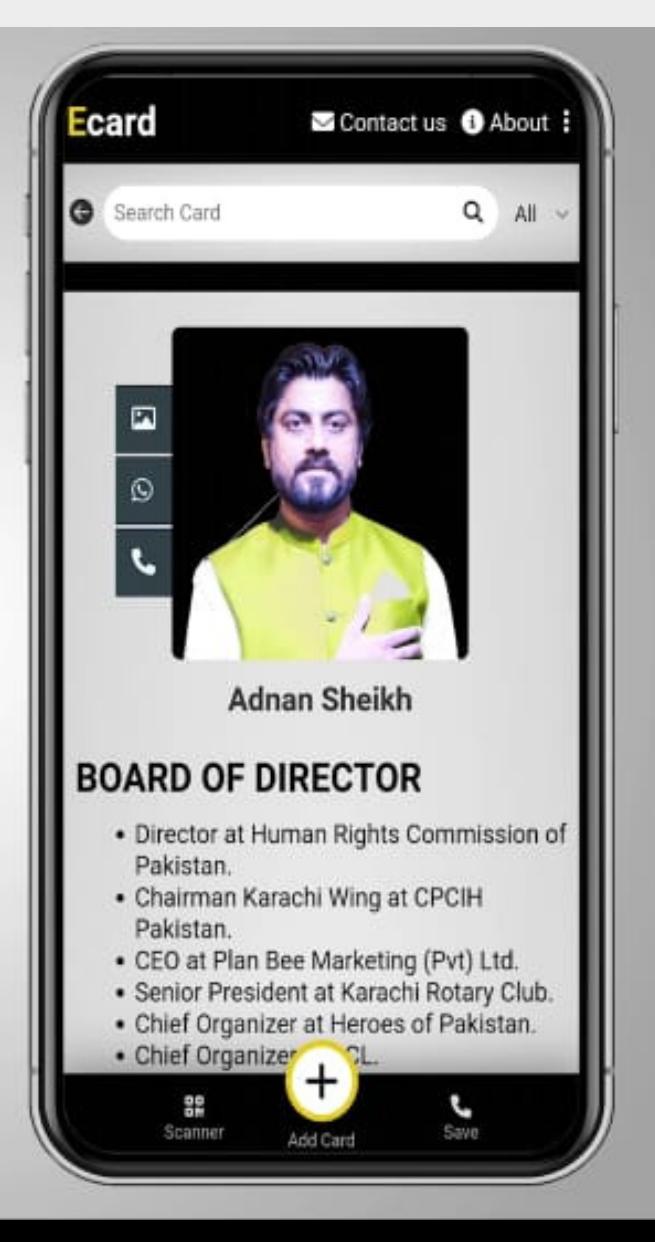

# **GEREATE YOUR**

PROFILE IT

card

### **TEURLOAD PHOTOS** THE STREET STREET card GARRE **No 7: Upload Photos in Your**

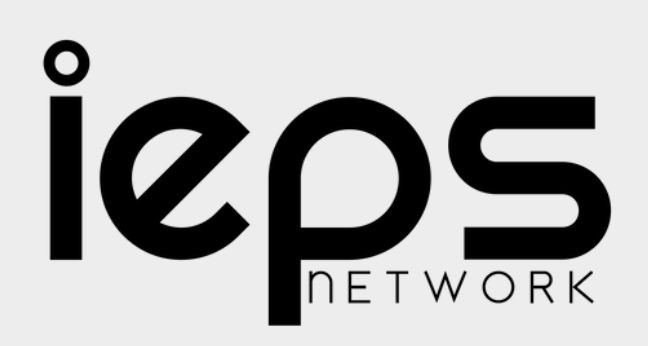

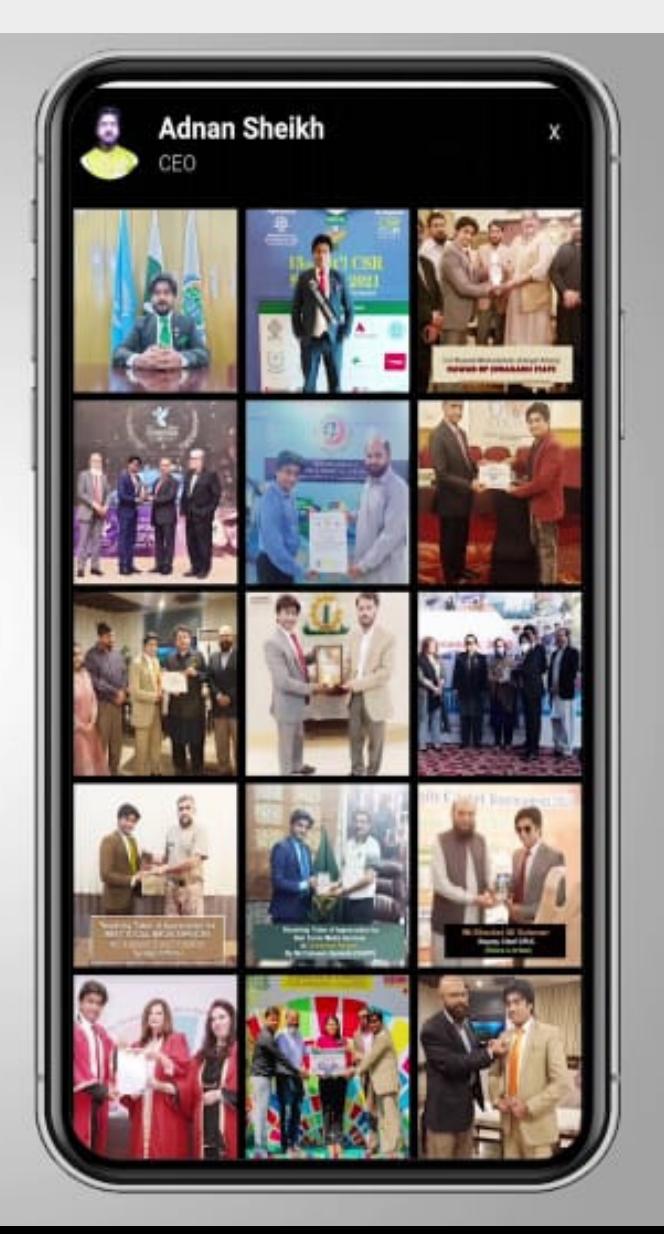

#### 8 UPLOAD YOUR CERTIFICATES & card AWARDS **No 8:** PHOTOS **Upload Your** or Award **Photos**

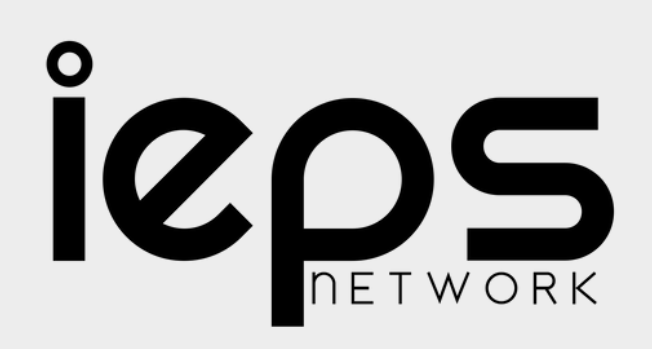

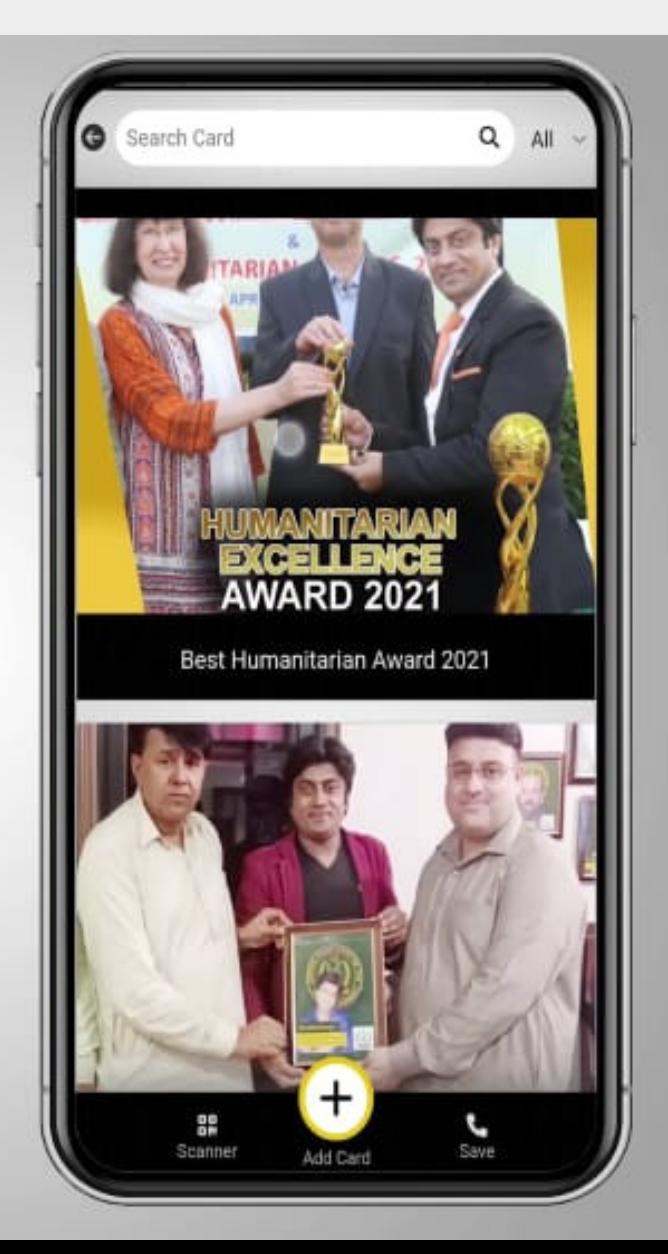

### **GABRYOUR** SOCIAL MARIEN ACCOUNT card **No 9: Add Your Social Media Account**

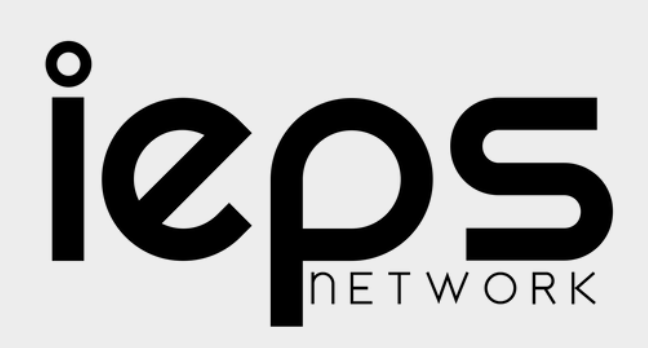

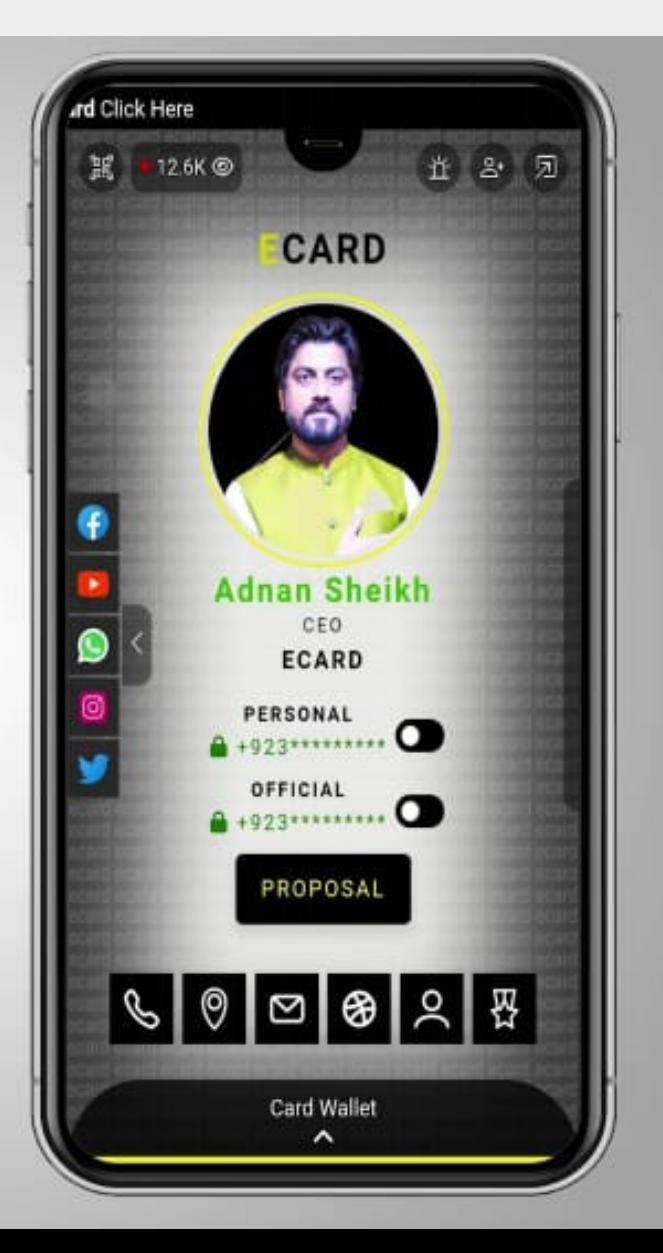

#### 10. SHARE DAILY ACTIVE STATUS VIA ECARDIA card STATUS **No 10: Share Daily Activity Via Ecard Status Just Like Whatsapp**

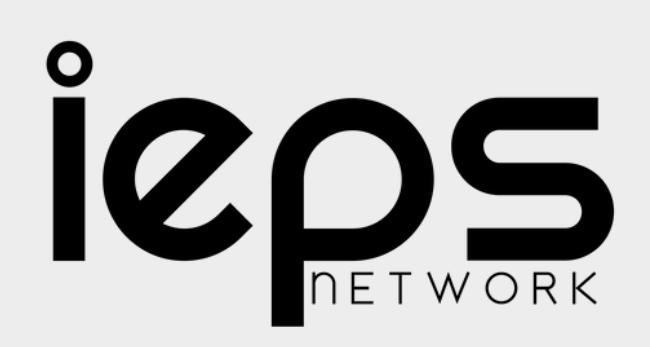

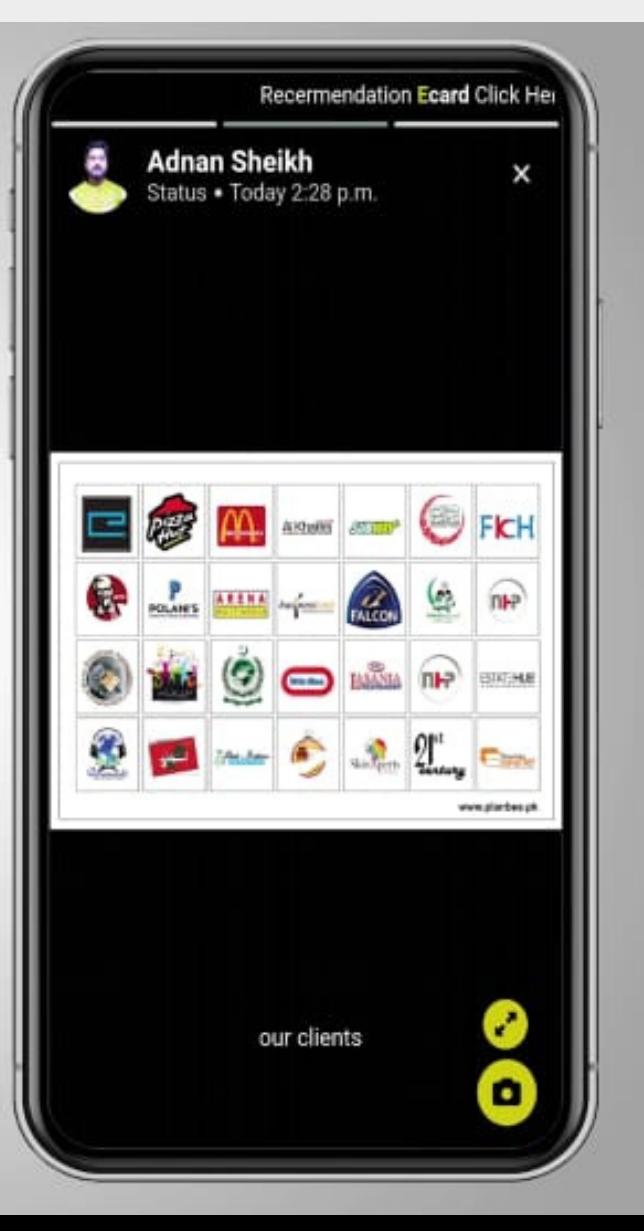

# **FESSHARE CARD WITH**

NUMBER 1997

PERSONAL PROPERTY

card

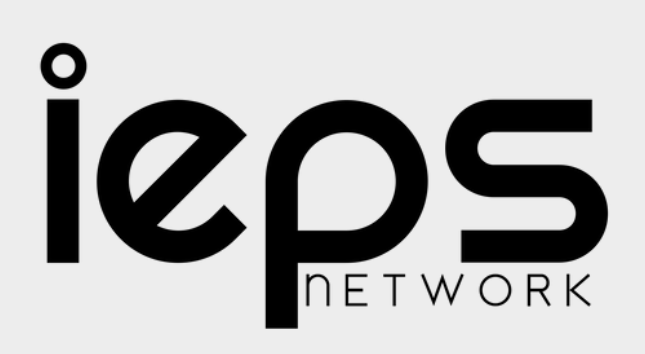

#### No 11: **Share Card With Personal Number**

**Click on switch icon Show Your Personal Number** 

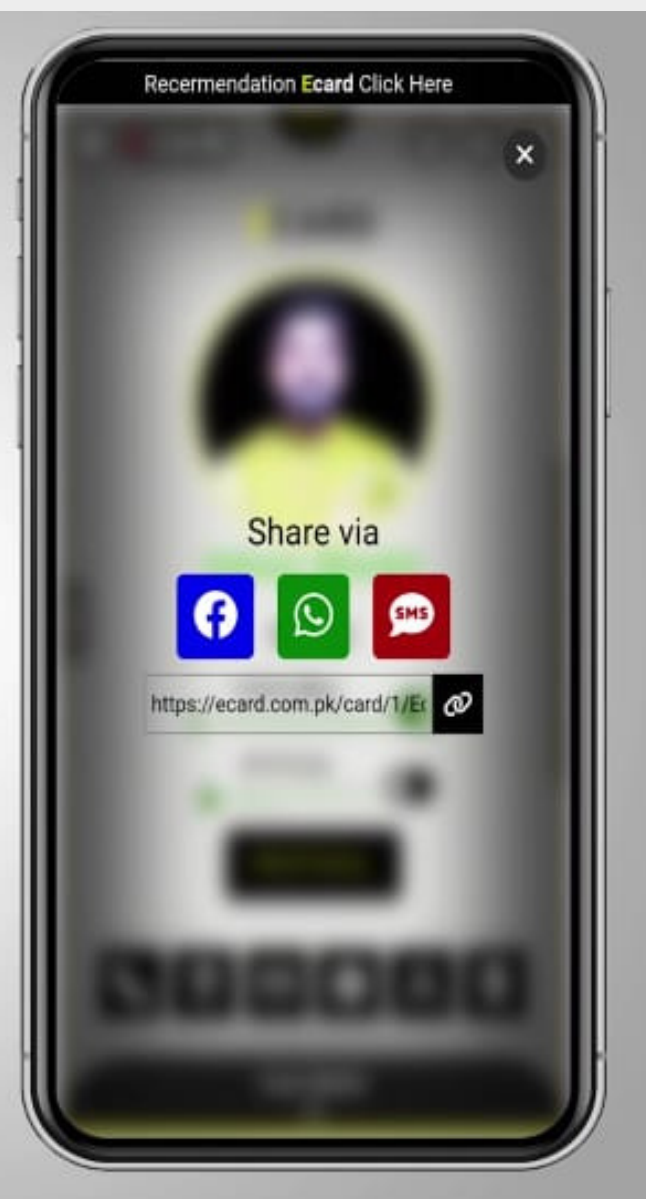

#### 12. ADD CUSTOM BUTTON M ECARDO card DETAILS No 12: **Add Custom Button For Extra Details**

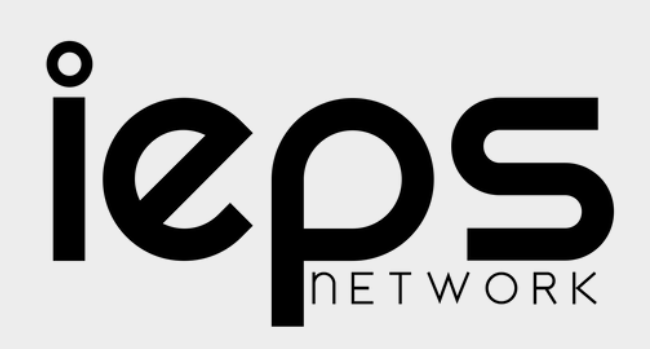

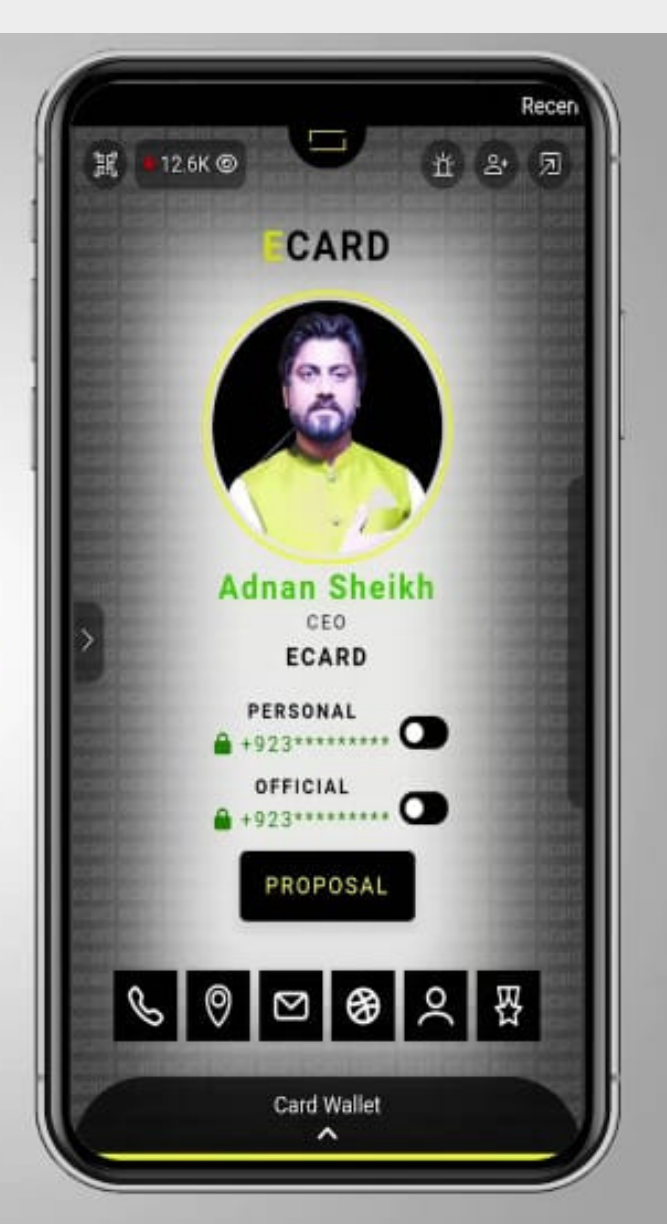

[WWW.IEPSNETWORK.COM](http://www.iepsnetwork.com/)

# 13.SCAN OR CODE

DIRECTIVEOPEN YOUR CARD IN EVERY DEVICE 3 No.13:

card

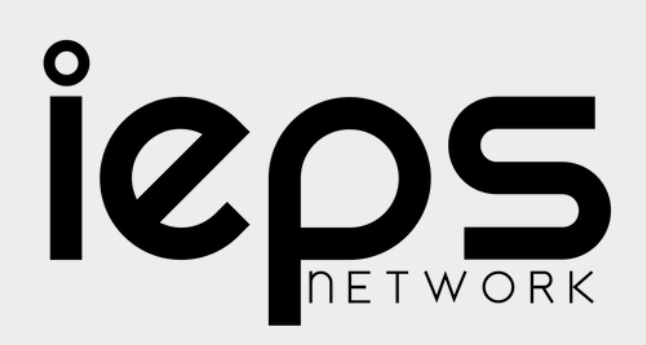

#### **Open Your Card any Smart Phone**

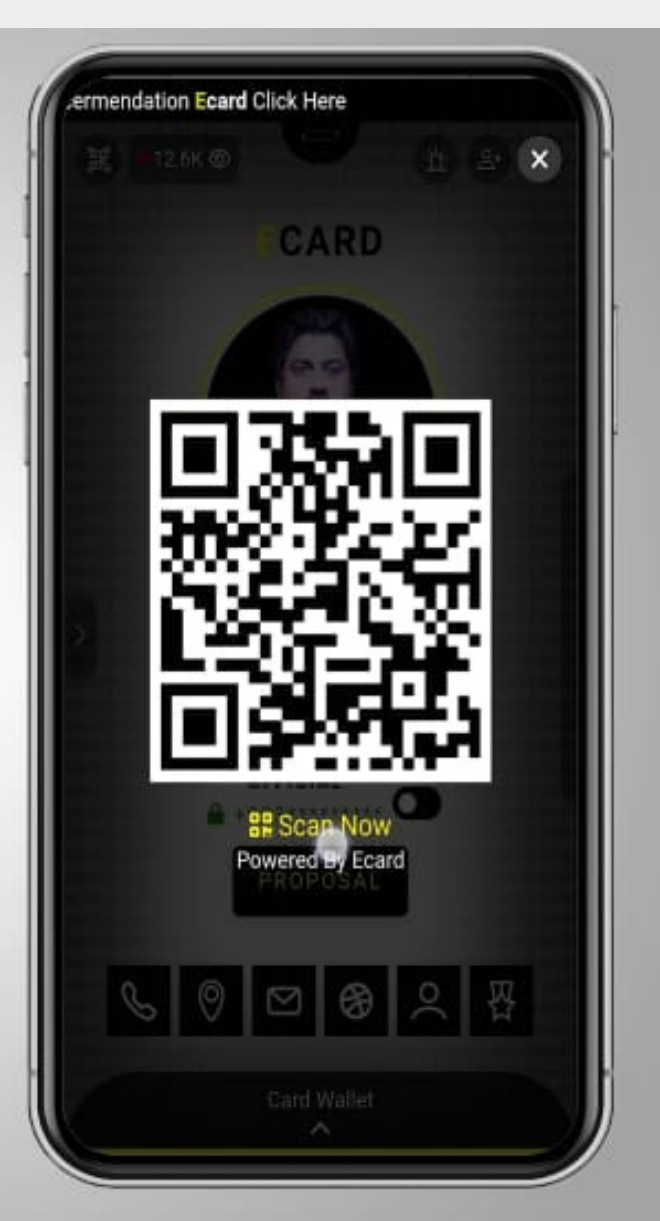

#### **14Realtime Card** Count

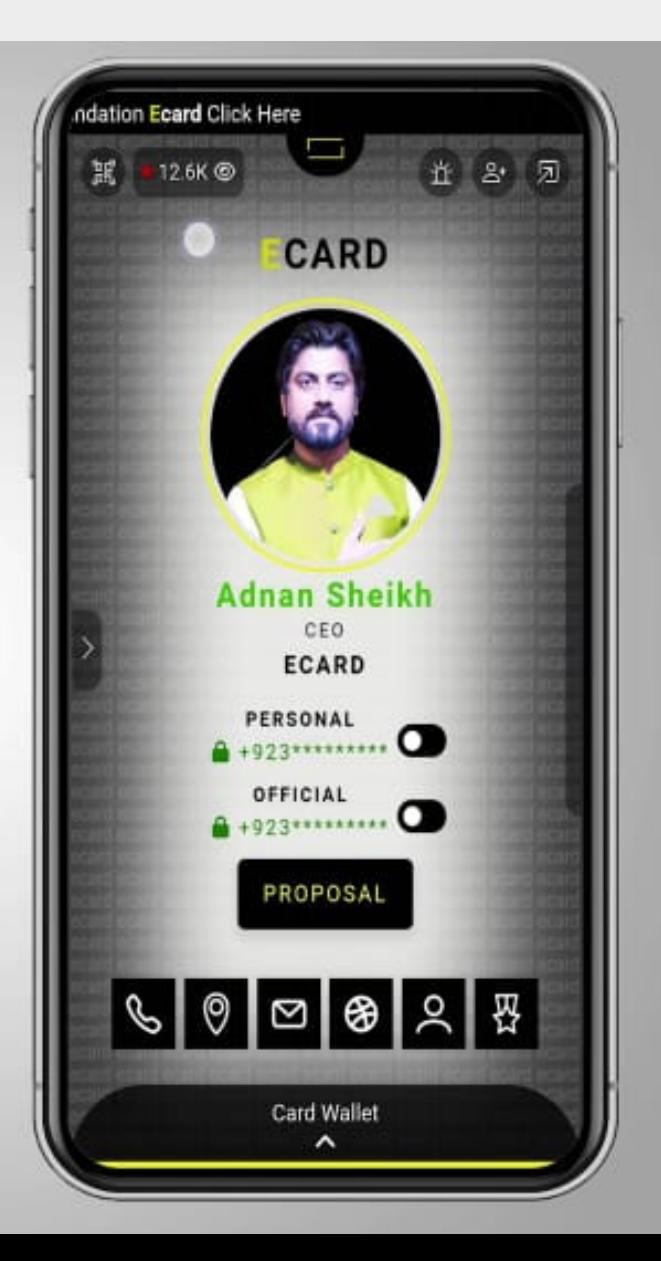

[WWW.IEPSNETWORK.COM](http://www.iepsnetwork.com/)

### FERENTIME **CARD VIEWS** ROCKET HE card

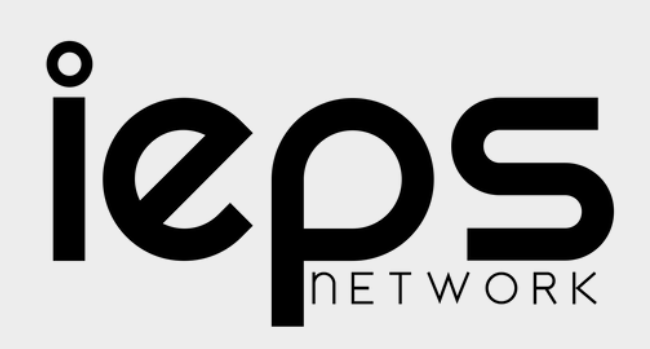

#### **15Contact List** use only for emergency situation

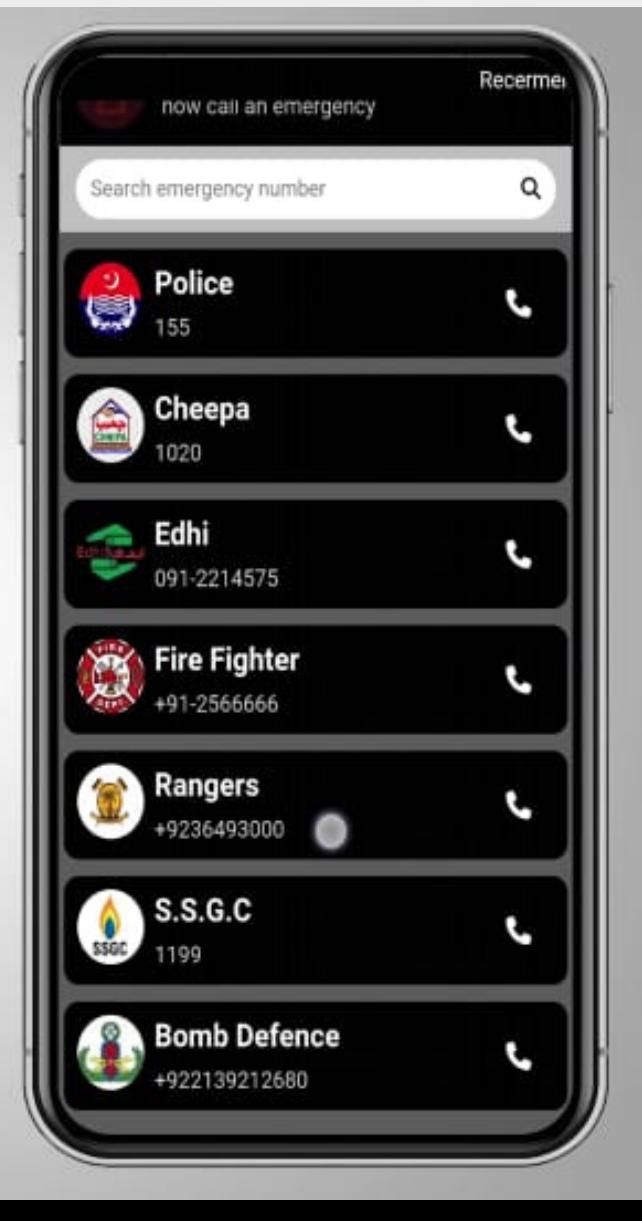

[WWW.IEPSNETWORK.COM](http://www.iepsnetwork.com/)

# ESKERGENCY CONTACT ENGINE

card

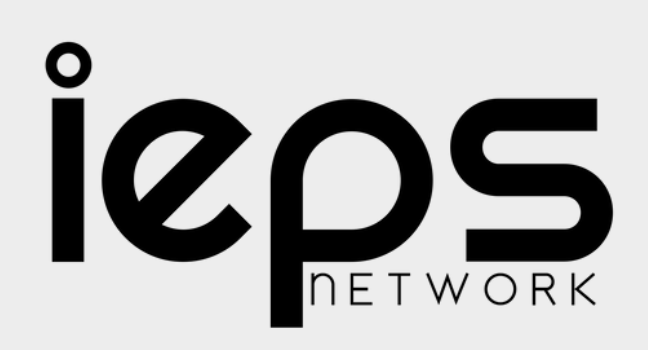

ECARD IN

WALLET

YOUR CARD

card

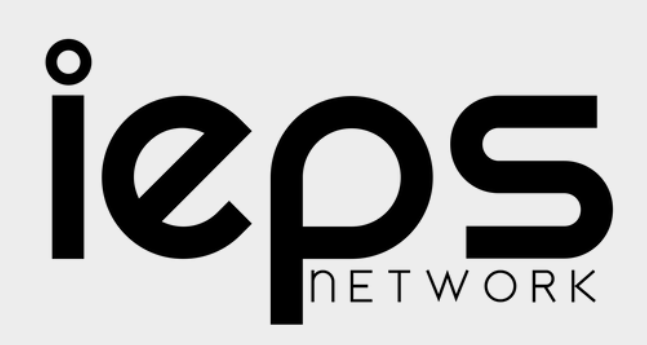

#### No 16: **Save Another Favorite** card in Card Wallet

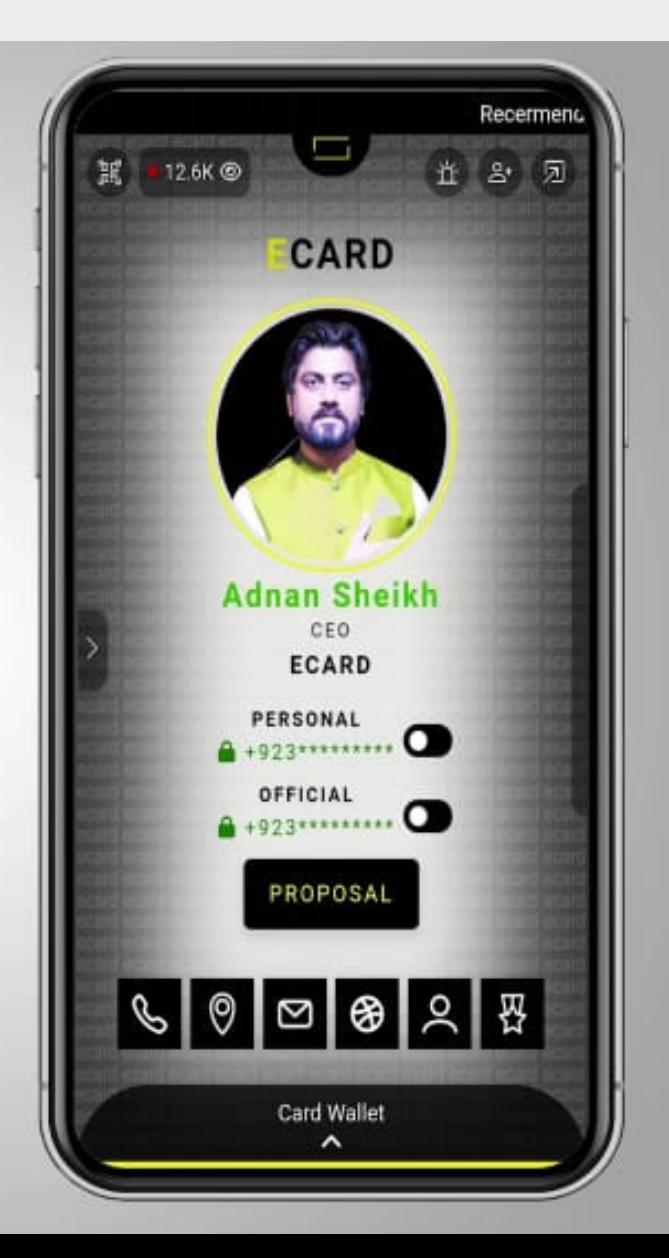

## 16.SAVE ANOTHER FAVOURIE